## **GETTING STARTED WITH BRIGHTSPACE**

## **FACULTY CHECKLIST**

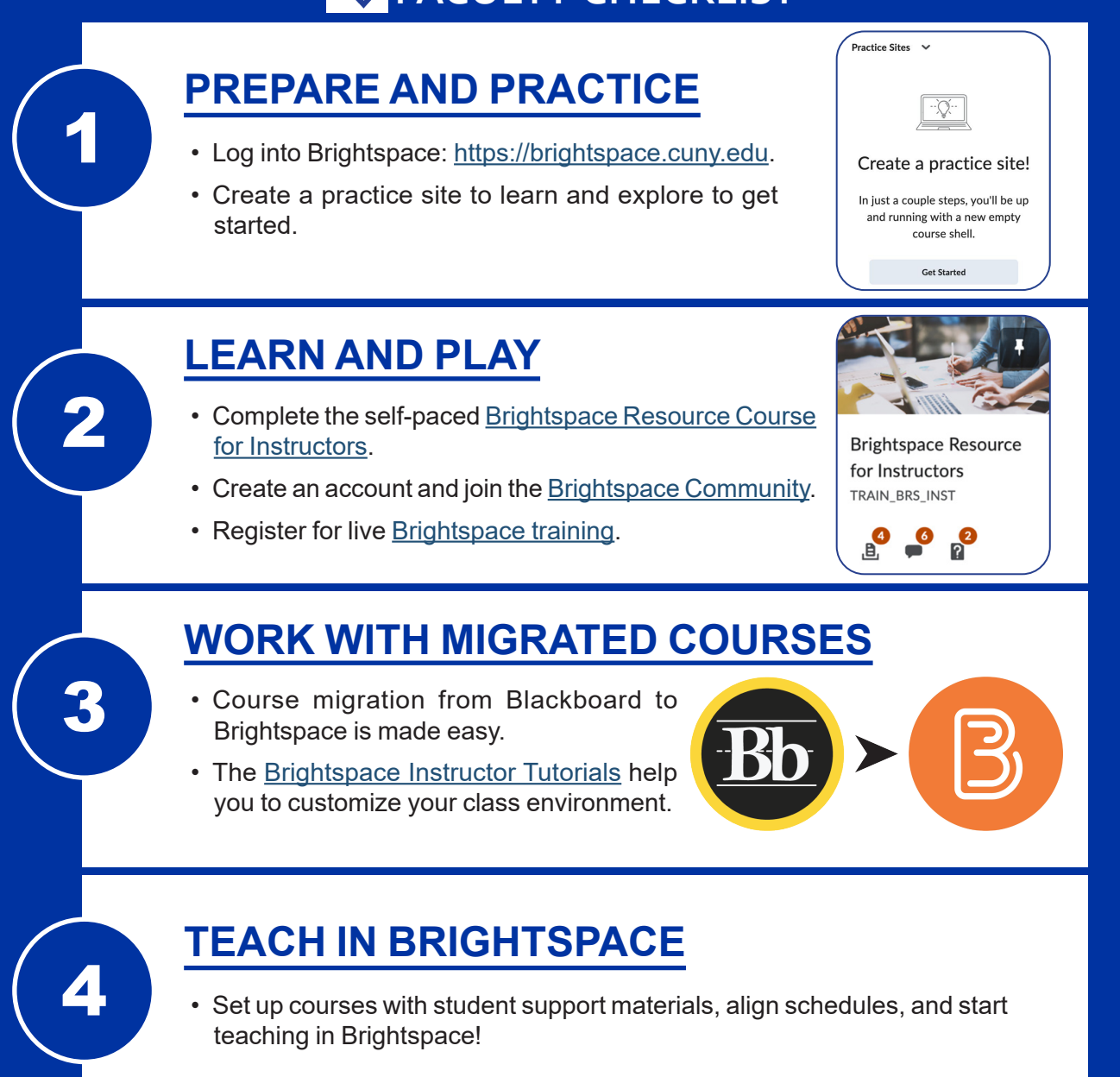

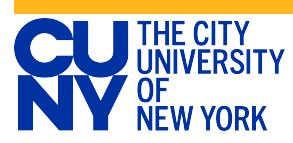